# **ОБЩИЕ ПРИНЦИПЫ СОЗДАНИЯ БУКТРЕЙЛЕРА**

1. Средний интервал ролика – 1-3 минуты.

2. Желательно соблюдать единообразие иллюстраций: если рисованные иллюстрации – значит рисованные, если аниме – значит аниме, если фото – значит фото. При этом желательно соблюдать стилистику музыки и видеоряда.

3. Ролик должен интриговать. Для этого важно подбирать не только яркие и эффектные картинки, но и меткие цитаты. Не стоит пересказывать смысл произведения. Если есть сложности с написанием сценарных фраз, можно использовать, например, яркие диалоги с обрисовкой конфликта и дальнейшим представлением главных героев.

4. Акцент на качество и простоту. Аудиотрек должен быть качественным, без шумовых эффектов и с одним уровнем громкости. Иллюстрации – четкими и без чужеродных элементов.

5. Шрифт должен быть разборчивым и читабельным. Лучше использовать простой и привычный TimesNewRoman, чем красивый и витиеватый шрифт, который не сможет прочесть никто, кроме вас.

«Буктрейлер как ИННОВАЦИОННОЕ СРЕДСТВО ПОВЫШЕНИЯ МОТИВАЦИИ УЧАЩИХСЯ К ЧТЕНИЮ **ХУДОЖЕСТВЕННОЙ ЛИТЕРАТУРЫ»** 

#### Составитель: А.И. Прокопенко

МБУК «Центральная библиотека Ровеньского района» Методико-библиографический отдел

Памятка по созданию буктрейлеров

Алрес: 309740 Белгородская обл., п. Ровеньки. ул. Ленина, 61 тел: 8 (47 - 238) 5-71-42; 5-52-41 e-mail: rovbiblioteka@yandex.ru

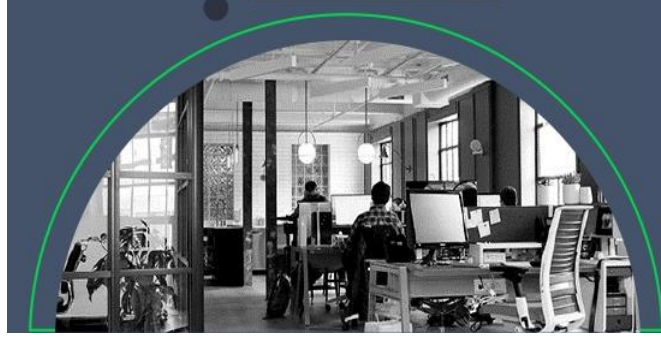

**МБУК «Центральная библиотека Ровеньского района» Методико-библиографический отдел**

# **Памятка по созданию буктрейлеров**

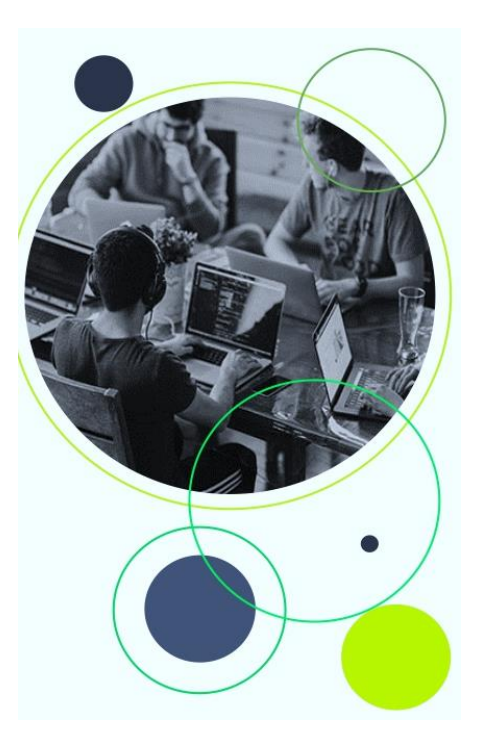

Современный человек давно привык к таким терминам и явлениям, как промо-акции, фестивали, выставки, тизеры и трейлеры.

В настоящее время, анонс на тот или иной фильм, передачу или мероприятие стал неотъемлемой частью программы, которая в том или ином виде презентуется зрителю. Потрясающие воображение визуальные эффекты, великолепное музыкальное сопровождение и самые яркие, запоминающиеся и интригующие кадры – вот обязательные составляющие любого трейлера.

Если к трейлерам фильмов или игр современный зритель давным-давно привык, то в отношении буктрейлеров, процесс привыкания только начался. Совершенно очевидно, что предметом изображения в таких видеороликах будет именно литературные произведения.

# **ЧТО ТАКОЕ БУКТРЕЙЛЕР?**

Буктрейлер – это один из современных методов технологии проектной деятельности, ИКТ, позволяющий пробудить интерес к чтению произведений художественной литературы, развивающий творческое, критическое мышление, аналитические способности обучающихся, а также умение пользоваться современными техническими.

## **ЭТАПЫ СОЗДАНИЯ БУКТРЕЙЛЕРА**

**I. Выбор литературного произведения или автора.**

### **II. Подбор материала для ролика.**

Фото- и видеоматериалы, иллюстрации. Это могут быть картинки, отсканированные иллюстрации книг, видео, снятое самостоятельно или найденное в Интернете. Работая над видеороликом, можно использовать gif – анимацию («живая картинка») и футажи (видеофайл, содержащий какое-либо анимированное или просто снятое изображение).

Запись текста, подбор музыки. Необходимо решить, как в ролике будет представлен текст – появлением на слайдах, субтитрами или же аудиозаписью.

#### **III. Создание сценария.**

Необходимо придумать сюжет, написать закадровый текст или текст, который будет накладываться на картинки. Видеоролик должен быть коротким, поэтому при написании сценария стоит взвешивать не просто каждое предложение, а каждое слово.

#### **IV. Выбор программы для работы с видео.**

Самыми популярными среди начинающих являются несколько программ.

**Киностудия WindowsLive** — это  $\Box$ продолжение программы WindowsMovieMaker. Интерфейс настолько прост, что вам, скорее всего, не понадобятся справочные материалы, чтобы начать создавать свое видео. Здесь можно использовать переходы, визуальные эффекты и текст.

 $\Box$ **SonyVegasPro** является более профессиональной программой для видеомонтажа. Благодаря специальным инструментам она позволяет редактировать различные параметры видео – и аудиофайлов. Большое количество эффектов, поддержка огромного количества форматов. Можно соединять две звуковые дорожки (накладывать музыку и голос), отделять звук от видео, если необходимо.

**PinnacleStudioHDUltimate** – расширенная версия программы PinnacleVideoSpin, СorelVideoStudio – программа профессионального уровня, AdobePremierePro – профессиональная программа нелинейного видеомонтажа.

Многие операции по работе с фото и видео можно выполнить и в онлайновых редакторах.

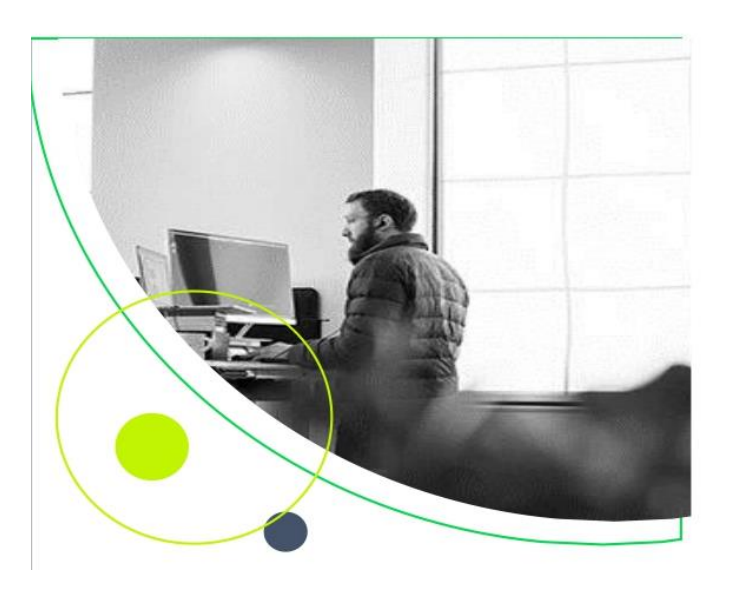